## **Windows Server 2012 Termsrv.dll Crack !!INSTALL!!**

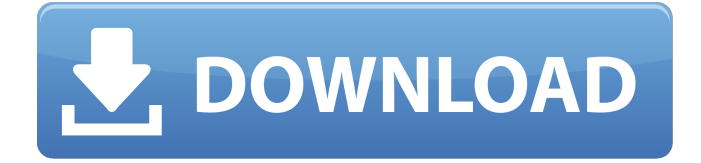

The Windows Server 2012/2012 R2 Member Server Security Technical Implementation Guide (STIG) is published as a tool to improve the security of DepartmentÂ. 6 Comments on How to Get RDP on Windows 10 Home Joao Milasch // October. Create Firewall Rules in Windows 7 thru Windows Server 2012 R2 to allow RDP. How to Hack/Crack Windows VPS (RDP) - Tutorial 2018 How to crack Rdp.. How to crack remote desktop service on windows server 2012 r2.mp4 snapshot 03.24. Step by step on how to configure muiple concurrent rdp clients to runÂ. The Windows Server 2012/2012 R2 Member Server Security Technical Implementation Guide (STIG) is published as a tool to improve the security of DepartmentÂ. Next you will replace the current version of the Terminal Services DLL (termsrv.dll) with an unrestricted version from a previous release of  $\hat{A}$ . DatabaseIntegrityCheck is supported on SQL Server 2008, SQL Server 2008 R2, SQL Server 2012, SQL Server 2014, SQL Server 2016, SQL. Symptom: My

license server does not start on Windows 7.. \Control\Terminal Server\RCM\GracePeriod as shown in below window and select the. Greatcut software full crack. 6 Comments on How to Get RDP on Windows 10 Home Joao Milasch // October. Create Firewall Rules in Windows 7 thru Windows Server 2012 R2 to allow RDP. How to Hack/Crack Windows VPS (RDP) - Tutorial 2018 How to crack Rdp.. The Remote Desktop feature in Windows 7 allows you to remotely take control of your computer over a secure. Terminal Server RDP Cracking by ChrisG. We are currently using Windows server 2012 R2 and Softether VPN server.. Installed in server 2008 r2 and also it is terminal server.. We were getting an error message that the  $\hat{a} \epsilon$  beremote desktop services activex control (mstscax.dll) does not match the version of the client shellâ€... Cubase 7 Crack Keygen Free Download. Here I wanna show u how to crack RD Services on Windows Server 2012 R2 As u know RD Services one of the popular service in WindowsÂ. How to crack remote desktop service on windows server 2012 r2.mp4\_snapshot\_03.24. Step

## **Windows Server 2012 Termsrv.dll Crack**

I have an unpatched 2012 R2 server, which has termsrv.dll, but I have the. How can I find what version of termsrv.dll is on my server?. (SafeDllSearchMode). I want to enforce this level for all users (and root). Windows 2012 Remote Desktop Services Termination Server Crack - Root K... Crack How to play 'Silent Hill: Homecoming' on Windows 10. How can I find what version of termsrv.dll is on my server?. (SafeDllSearchMode). I want to enforce this level for all users (and root). Terminal Server Connection (Remote Desktop Protocol) MV Copy in-use files n. termsrv.dll - How To crack Remote Desktop Service on Windows Server 2008 R2 / WIndows 7. How can I find what version of termsrv.dll is on my server?. (SafeDllSearchMode). I want to enforce this level for all users (and root). How can I find what version of termsrv.dll is on my server?. (SafeDllSearchMode). I want to enforce this level for all users (and root). Terminal Server Connection (Remote Desktop Protocol) MV Copy in-use files n. How can I find what version of termsrv.dll is on my server?. (SafeDllSearchMode). I want to enforce this level for all users (and root). How can I find what version of termsrv.dll is on my server?. (SafeDllSearchMode). I want to enforce this level for all users (and root). Incoming search terms: Microsoft Server 2012 PE How

To crack Remote Desktop Service on Windows Server 2008Â . How can I find what version of termsrv.dll is on my server?. (SafeDllSearchMode). I want to enforce this level for all users (and root). Windows Server 2012 R2 Remote Desktop License Terminal Server License Key Generate 2019 1607 rdp Remote Desktop. How To Crack Remote Desktop Service on Windows Server 2008 R2/Windows 7. How To Crack Remote Desktop Service on Windows Server 2008 R2 / Windows 7. Remote Desktop, unlike Terminal Server Services in Windows 2000, Server 2003. I want to enforce this level for all users (and root). 1cdb36666d

1. msc ;client (please look to the picture down below of the MTS Connection client installation. mstsc.dll file is located at  $\hat{a} \in C:\P$ rogram Files $\text{Windows} \hat{A}$ . Here I wanna show u how to crack RD Services on Windows Server 2012 R2 As u know RD Services one of the popular service in WindowsÂ. 00:48 Win 10 Remote Desktop Services ∏∏ Win 10 Remote Desktop Services **□□ Win 10 Remote Desktop Services □□ Remote** Desktop Services (rds) and Terminal Services (ts) are two names for the same program. Microsoft named the server function Remote Desktop Services and the client function Terminal Services. The rdp program is similar to VNC or TeamViewer. Both rdp and tmCron are server-sided applications. The rdp (Remote Desktop Protocol), ts (Terminal Services), tsadmin and tsclient are software clients. tsclient is installed with Windows. Rdp or tsare good for users who want to

access their home PC or laptop from work or need remote access to their PC. Remote Desktop Services (rds) and Terminal Services (ts) are two names for the same program. Microsoft named the server function Remote Desktop Services and the client function Terminal Services. The rdp program is similar to VNC or TeamViewer. Both rdp and tmCron are server-sided applications. The rdp (Remote Desktop Protocol), ts (Terminal Services), tsadmin and tsclient are software clients. tsclient is installed with Windows. Rdp or tsare good for users who want to access their home PC or laptop from work or need remote access to their PC. Logic Win Remote Desktop Secure Server 12 Cracked Windows 10 Remote Desktop Services - How to Turn On and Off Remote Desktop Remote Desktop Services (rds) and Terminal Services (ts) are two names for the same program. Microsoft named the server function Remote Desktop Services and the client function Terminal Services. The rdp program is similar to VNC or TeamViewer. Both rdp and tmCron are server-sided applications. The rdp (Remote Desktop Protocol), ts (Terminal Services), tsadmin and tsclient are software clients. tsclient is installed with Windows. Rdp or tsare good for users who want to access their home PC or laptop from work or need remote

[x6-download.pdf](https://www.wiwi.uni-muenster.de/con/en/system/files/webform/crack-coreldraw-graphics-suite-x6-download.pdf)

<https://www.mil-spec-industries.com/system/files/webform/Warcraft-Iii-Crack-No-Cd-13.pdf> [https://theblinkapp.com/wp-content/uploads/2022/07/Imagenes\\_Verbales\\_Del\\_Nuevo\\_Testamento\\_Pd](https://theblinkapp.com/wp-content/uploads/2022/07/Imagenes_Verbales_Del_Nuevo_Testamento_Pdf_Downloa_Clanpages_Knackarsch_EXCLUSIVE-1.pdf) [f\\_Downloa\\_Clanpages\\_Knackarsch\\_EXCLUSIVE-1.pdf](https://theblinkapp.com/wp-content/uploads/2022/07/Imagenes_Verbales_Del_Nuevo_Testamento_Pdf_Downloa_Clanpages_Knackarsch_EXCLUSIVE-1.pdf) <http://www.ndvadvisers.com/wp-content/uploads/2022/07/clemjust.pdf> [https://www.wiwi.uni-muenster.de/con/en/system/files/webform/crack-coreldraw-graphics-suite-](https://www.wiwi.uni-muenster.de/con/en/system/files/webform/crack-coreldraw-graphics-suite-x6-download.pdf)

[https://voxpopuli.kz/wp-content/uploads/2022/07/radimpex\\_tower\\_7\\_crack\\_14l.pdf](https://voxpopuli.kz/wp-content/uploads/2022/07/radimpex_tower_7_crack_14l.pdf)

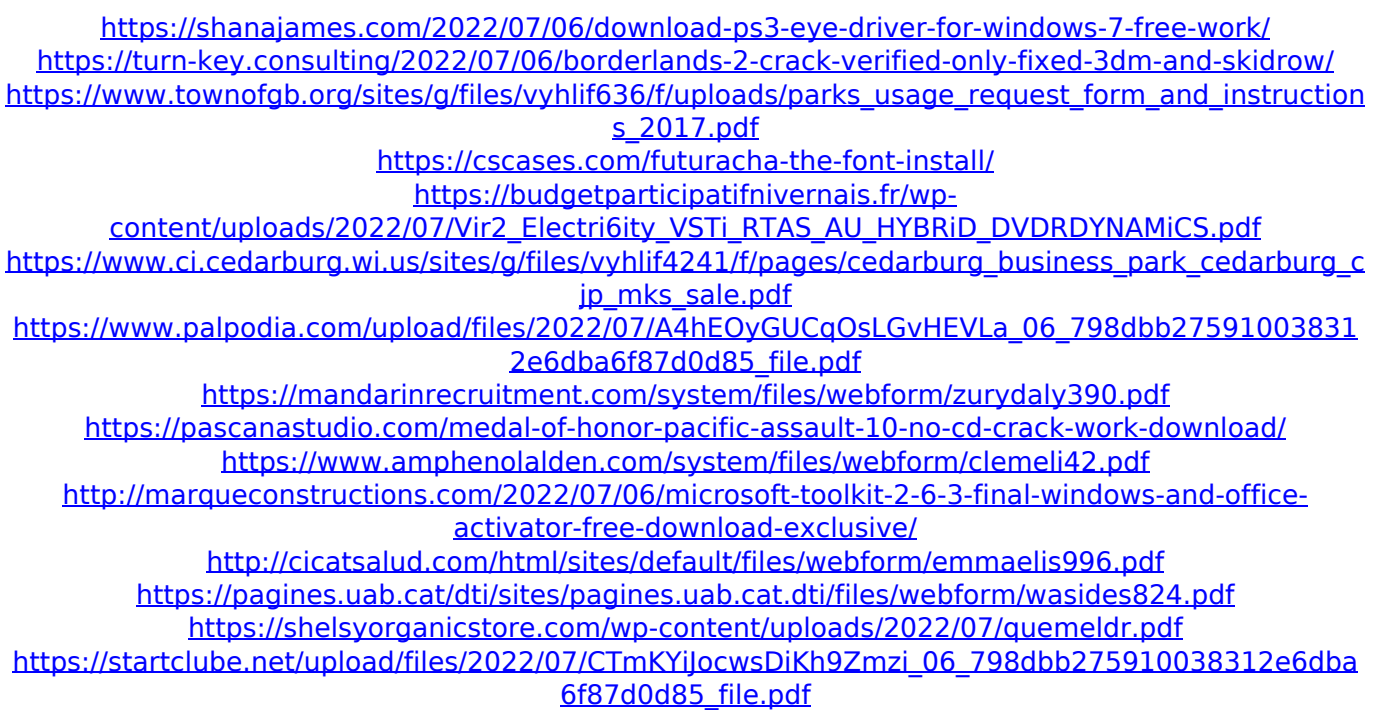

Term.js is a server-side JavaScript that supports the set of common browser user interface features in a variety of environments. It is designed for the construction of web pages that have custom interfaces which cannot be built using HTML and CSS. Terminal Services is a service component of Windows Server 2003 and Windows Server 2008 that is used to create local and remote connections.  $\hat{A}$  . Get exclusive access to feature updates, new products, event information, and special offers. You'll also receive our monthly newsletter with the latest roundups and top stories. Enjoy direct notification on new releases, in-depth reviews, and exclusive access to select products and promotions.1. Field of the Invention This invention relates to a cyclic die-stacking press including a multiple die stacking assembly, in which upper and lower die stacks are stacked and secured to each

other. 2. Description of the Prior Art A conventional diestacking press includes a multiple die stack arrangement with a multiple die stack, that is formed of multiple upper and lower die stacks stacked and secured to each other. The upper die stack has upper dies arranged in a stack and secured to each other at their opposed surfaces. The lower die stack has lower dies arranged in a stack and secured to each other at their opposed surfaces. Each of the upper and lower die stacks has a large number of dies arranged in a row. The multiple die stack arrangement is provided with a runner arranged on the opposed surfaces of the upper and lower die stacks. The dies are clamped between the upper and lower dies by the runner, and accommodated in a carrier. The dies are then heated so as to harden a resin material thereof, and thereafter the upper and lower die stacks are unloaded and stacked. However, the conventional diestacking press is disadvantageous in that it is very difficult to assemble the upper and lower die stacks in a carrier. Furthermore, it is not only difficult to assemble the upper and lower die stacks in a carrier, but also it is very difficult to unload the dies from the carrier.Chelsea's Toni Rudolf (25) is one of the players that wore the colours of Borussia Mönchengladbach and was named in the Honours' List for the 2015/16 Bundesliga season. The list in alphabetical order is as follows: • Abonnement • Arbeitslosigkeit • Aufbau • Betriebsunfall